```
ITEST\SLM\SRL\QPIOO\SETUP\Setup.C
```
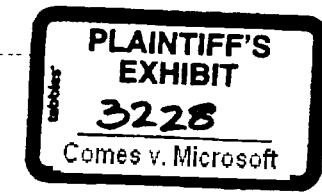

```
HIGHLY<br>CONFIDENTIAL
                                *********************************
  DisplayAlienDosMessage
  Purpose:
                      Displays a warning message if the user is running
             a non MS or IBM PC DOS machine (i.e. pirated DOS).
  Returns:
                      none
                                       *************************/
int near DisplayAlienDosMessage (void)
ℓ
           print(9,TAB, "WARNING: Microsoft QuickPascal has been tested for use");
           print(10,TAB, "only with the MS-DOS and PC-DOS operating systems.");
           print(12, TAB, "Your use of this product with another operating system");
           print(13,TAB,"may void valuable warranty protection provided by");
           print(14, TAB, "Microsoft on QuickPascal.");
           print(16,TAB,"...Press any key to continue");
           getch();
           return(1);}
1 + 1*main - setup's main
*Purpose:
           main code for setup. initialize stuff and do the setup.
*Entry:
           argC, argV as in "the bible" (K&R)
*Exit:
           void. note that setup exits from "terminate" not main.
/ void NEAR main ( argC, argV )
int
                                       argC;
unsigned char
                                 *argV [ ];
\{extern MENU
                                       contMenu;
                                       sDrive; // set if sourcedir non-
     extern unsigned char
default
     int
                                      retVal:
     unreferenced (argC);
     InitVideo ();
                                              DEPOSITION
                                                                           CONFIDENTIAL
                                                EXHIBIT
                                                                               X0594692
```
if (lVerify\_DOS())<br>DisplayAlienDosMessage();

if  $(\arg V[0][1] == '$ :') // don't assume drive A: sDrive = (unsigned char) toupper(\*argV[0]);

InitDefOptions ();

```
if ( GrabMemory())
\{retVal = DoThatStateThis ():
             ReleaseMemory ();
}
else
\overline{\mathcal{L}}ppszErrLns = ppszErrTable [ OUTOFMEM ];
AlertState ( &contMenu, 12, dispGenErr );<br>retVal = rv_JUSTEXIT;
```
terminate (retVal);

}

 $\mathbf{)}$ 

 $\bar{\gamma}$ 

// exits setup

CONFIDENTIAL

X0594693

HIGHLY<br>CONFIDENT